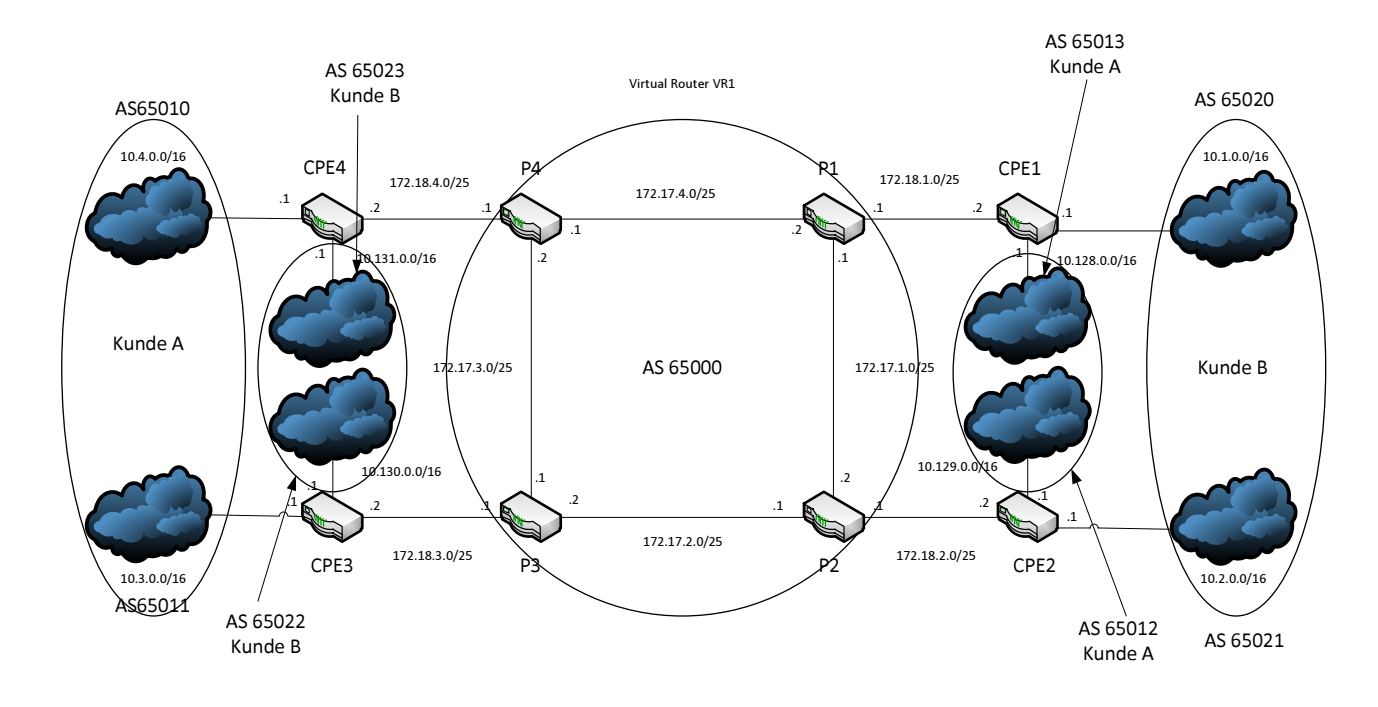

## **Opgave 4 – Virtuelle Routere**

## **Opgaver:**

- Del alle  $172.x.x.x/24$  i  $2/25$  subnets
- Lav på alle 172.x.x.x links 2 subinterfaces som vist i bilaget
- Opret et lo0.1 interface med en loopback IP på 192.168.1.x
- Opret 2 virtuelle routere, en for hver kunde.
- Kunde A's netværk skal være i de lave subnets og B i de høje.

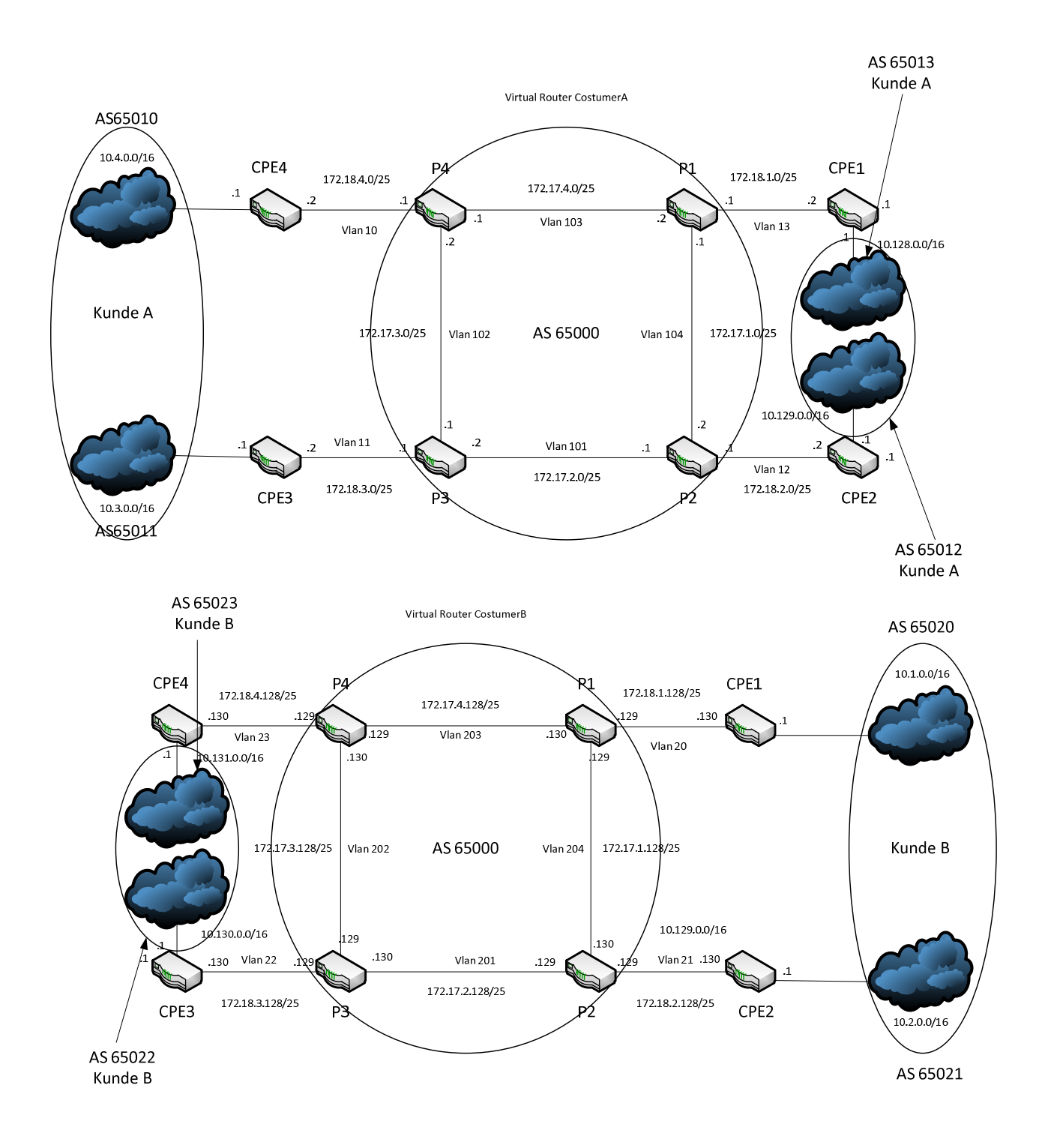